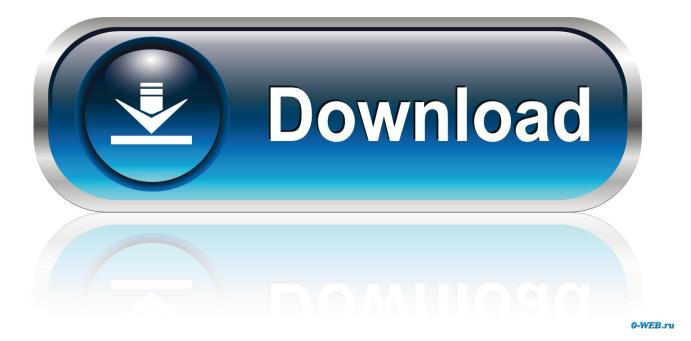

What Is Dns Server Address For Mac

| 00                        | Network                     |                                                                                       |
|---------------------------|-----------------------------|---------------------------------------------------------------------------------------|
| Show All                  |                             | ٩                                                                                     |
|                           | Location: Automatic         | •                                                                                     |
| Connected                 | Status:                     | <b>Connected</b><br>Ethernet is currently active and has the IP<br>address 10.1.1.35. |
| FireWire<br>Not Connected | IP Address:<br>Subnet Mask: | 255.255.255.0 10.1.1.1                                                                |
| + - \$-                   |                             | Advanced ?                                                                            |
| 📔 Click the lock to p     | revent further changes.     | Assist me Revert Apply                                                                |

What Is Dns Server Address For Mac

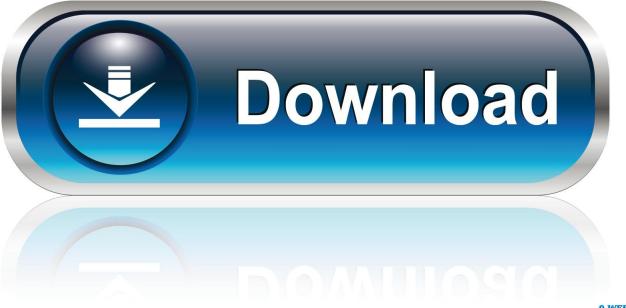

0-WEB.ru

1 IP AddressWhat Is an IP AddressAn Internet Protocol address (IP address) is a unique identifier in the form of a numerical label for your system when it connects to a computer network. A DNS server is a computer server that contains a database of public IP addresses and their associated hostnames, and in most cases serves to resolve, or translate, those names to IP addresses as requested.

- 1. what server address do i use for vpn
- 2. what server address do i use for minecraft
- 3. what is smtp server address

IPhone, iPad, and iPod touch owners can set DNS servers, too Andrew Orr does a great job of.. There's more to IP addresses such as different types of addresses (Static, Dynamic, Private) and different versions (IPv4 and IPv6).. Tip: It's worth noting that you can mask your IP addresses as well to hide it from prying eyes.. Every computer gets a different IP address whenever connecting to the internet or locally on your LAN or Wi-Fi network.

# what server address do i use for vpn

what server address do i use for vpn, what server address for minecraft, what server address do i use for minecraft, what's server address, what is smtp server address, what is a proxy server address, what is the server address for hypixel, what is dns server address mean in minecraft, what's the server address for hypixel, what's my server address for vpn, what is server address in vpn, what is a proxy server address ps4, which server address for vpn, what does server address mean in minecraft, what's the server address for hypixel, what's my server address for minecraft, what is server address in vpn in android, what's mineplex's server address <u>How To Force Calculate In Excel For Mac 2011</u>

It's a string of numbers and separated by periods Every device connected to a network has one such address assigned.. MAC, IP, and DNS addresses are some of the most commonly used terms Knowing their details would help you when you are setting up a new router or troubleshooting network issues.. So, if you do notice something fishy you can seek the help of IP lookup tools to check for the origin and other related details. <u>Teri Yaade Atif Download Mp3</u>

| 0 0                 | Network                                   |                            |
|---------------------|-------------------------------------------|----------------------------|
| ▲ ► Show All        |                                           | ٩                          |
|                     | Location: Automatic                       | :                          |
| Connected           | Configure:<br>IP Address:<br>Subnet Mask: | 10.1.1.35<br>255.255.255.0 |
| + - \$-             | DNS Server:<br>Search Domains:            | Advanced) (?)              |
| UICK the lock to pr | revent further changes.                   | (Assist me) (Revert Apply) |

Bluetooth On My Laptop

# what server address do i use for minecraft

### Contoh Proposal Ptk Kelas 1 Sd

When it comes to setting up network devices on Windows 10 PCs, many reasons require you to know some basic networking terms.. Enter the IPv4 or IPv6 address for the DNS server Below is a short list of commonly used public DNS servers.. Secondary DNS servers can be added to add a layer of redundancy To remove an address, just select it and click the Minus button at the bottom of the DNS Servers list.. Your computer then connects to the IP address and retrieves the right web page for you. Fps Creator X9 Model Pack 53 Games

# what is smtp server address

## تحميل برنامج حلول على الكمبيوتر حفظ الاسماء

Head over to System Preferences command +, and select Network Next, enter the DNS server address you plan to use and also add an alternative DNS server. DNS servers match domain names to their associated IP addresses When you type a domain name into your browser, your computer contacts your current DNS server and asks what IP address is associated with the domain name. Thankfully, finding out the IP address of your computer isn't rocket science You can find it either through

Command Prompt or the Settings.. In this post today, we will be exploring a few nifty ways to find the MAC, IP and DNS Addresses on Windows 10 systems.. These addresses bear the location details of both the sender and receiver on a network, just like parcels.. Dns Server Address For MacMac Local Dns ServerClick DNS, then click the Add button at the bottom of the DNS Servers list. 0041d406d9 Songr For Mac

0041d406d9

Eurogrand Casino For Mac